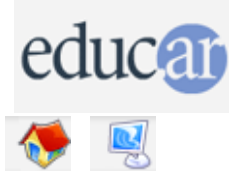

## **Actividades con Software Libre**

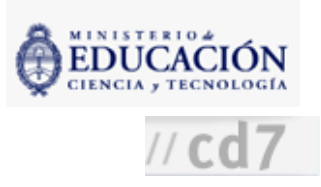

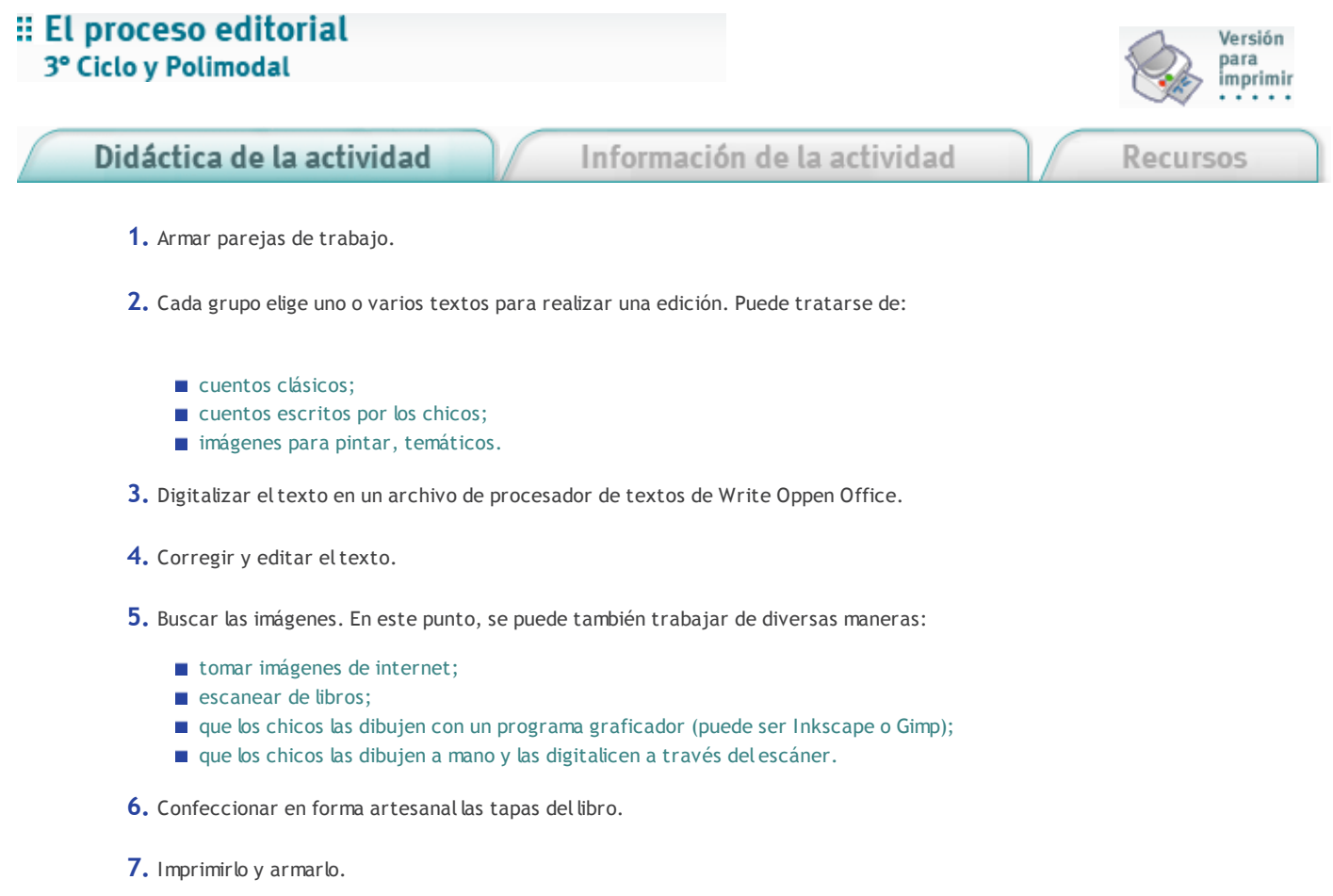

8. Distribuirlo entre los alumnos más chicos del colegio o entre instituciones benéficas de la zona. Esta actividad va mucho más allá del aprendizaje de las técnicas gráficas o de la escritura de un cuento, ya que implica un ejercicio práctico de valores centrados en compartir y ayudar.

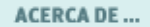

**CÓMO USAR EL CD** 

**MAPA DEL CD** 

LIC. CREATIVE COMMONS

**CRÉDITOS**